Kategorie:RA-MICRO Outlookschnittstellen

## Kategorie:RA-MICRO Outlookschnittstellen

[Hauptseite](https://onlinehilfen.ra-micro.de/index.php/Hauptseite) > [RA-MICRO Outlookschnittstellen](https://onlinehilfen.ra-micro.de)

## RA-MICRO Outlookschnittstellen

- **[RA-MICRO Outlook Tools](https://onlinehilfen.ra-micro.de/index.php/RA-MICRO_Outlook_Tools)**
- **[RA-MICRO EA E-Akte](https://onlinehilfen.ra-micro.de/index.php/RA-MICRO_EA_E-Akte)**
- [RA-MICRO EA E-Akte 2 Beta](https://onlinehilfen.ra-micro.de/index.php/RA-MICRO_EA_E-Akte_2_Beta)

## Seiten in der Kategorie "RA-MICRO Outlookschnittstellen"

Folgende 6 Seiten sind in dieser Kategorie, von 6 insgesamt.

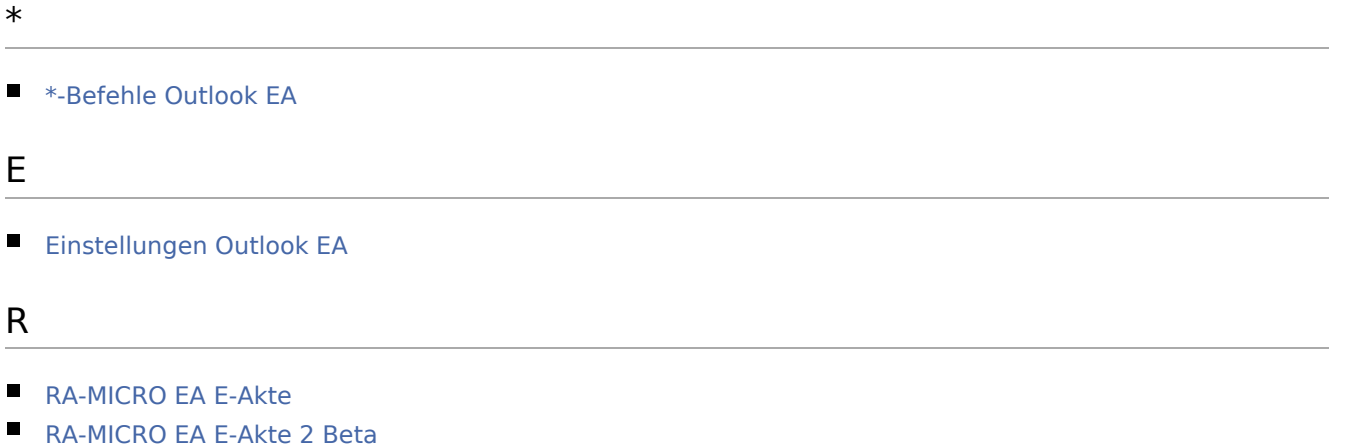

- 
- **[RA-MICRO Outlook Tools](https://onlinehilfen.ra-micro.de/index.php/RA-MICRO_Outlook_Tools)**
- S
- **[Speichern in E-Akte \(Outlook\)](https://onlinehilfen.ra-micro.de/index.php/Speichern_in_E-Akte_(Outlook))**